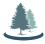

Mark A. Musen<sup>1</sup>, John Graybeal<sup>1</sup>, Martin J. O'Connor<sup>1</sup>, Marcos Martínez-Romero<sup>1</sup>, Attila L. Egyedi<sup>1</sup>, Debra Willrett<sup>1</sup>, S. Ahmad Chan Bukhari<sup>2</sup>, Steven H. Kleinstein<sup>2</sup>, Kei-Hoi Cheung<sup>2</sup>, Elizabeth Thomson<sup>3</sup>, Alejandra Gonzalez-Beltran<sup>4</sup>, Phillipe Rocca-Serra<sup>4</sup>, and Susanna-Assunta Sansone<sup>4</sup> <sup>1</sup>Stanford University; <sup>2</sup>Yale University; <sup>3</sup>Northrop Grumman, Inc.; <sup>4</sup>Oxford University

## cedar.metadatacenter.org

CEDAR lets users create complete and comprehensive metadata for any scientific domain using standard ontologies and data structures.

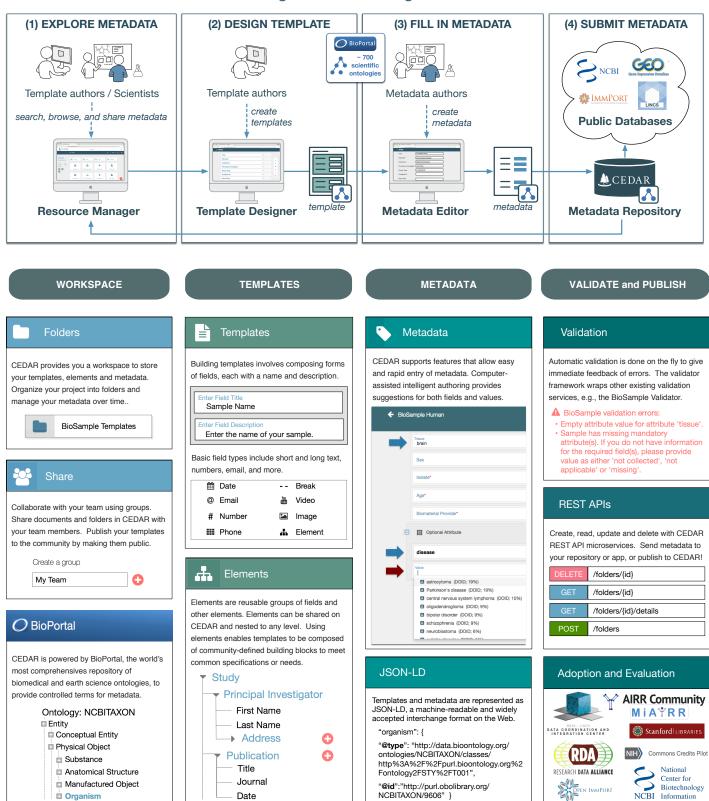

https://metadatacenter.org